FEBBRAIO 2023

# **Scuola**<br>Italiana Moderna RIVISTA PER LA SCUOLA PRIMARIA

- RE-IMMAGINARE **I NOSTRI FUTURI INSIEME**
- REGOLE E SCHERZI
- A CARNEVALE: DEBATE!
- LET'S PLAY AND LEARN

**SPECIALE** Carnevale

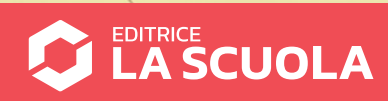

**Coding step-by-step**

## RANDOM SHAPES... FIGURE A CASO

**Antonio Faccioli** Formatore e volontario **CoderDoio** 

**In questo tutorial proviamo a realizzare uno** *script* **un po' articolato con elementi di** *storytelling* **e di geometria piana, diciamo, un po' creativa…**

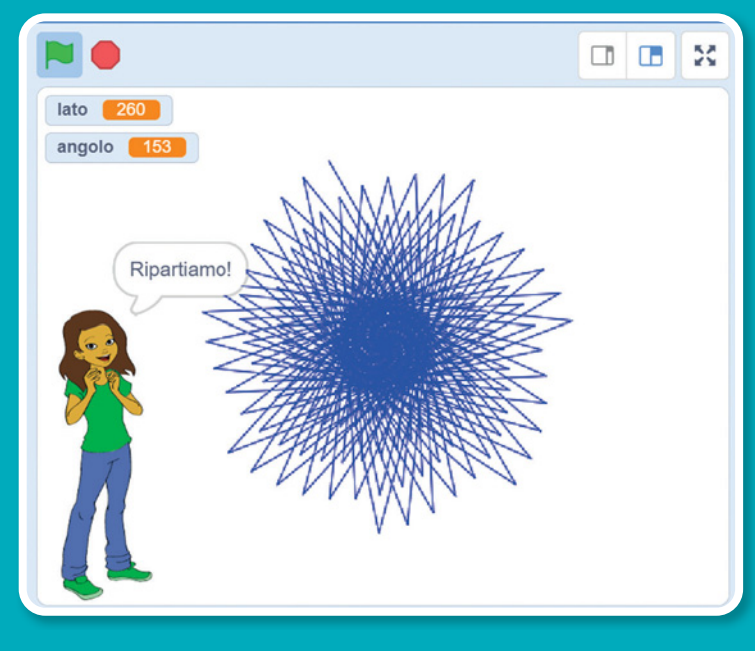

#### PREPARIAMO L'AMBIENTE

Per questo lavoro ci servono due *sprite*:

- il **gattino**;
- **Abby**.

All'apertura di Scratch, il gattino è già presente; possiamo, invece, recuperare Abby dalla **Libreria**.

Fatto questo, dobbiamo creare **due variabili**, **lato** e **angolo**, e una lista che chiameremo **Commenti**.

Inseriamo nella lista tre parole, come nella figura accanto:

- **Wow**;
- **Super**;
- **Fantastico**.

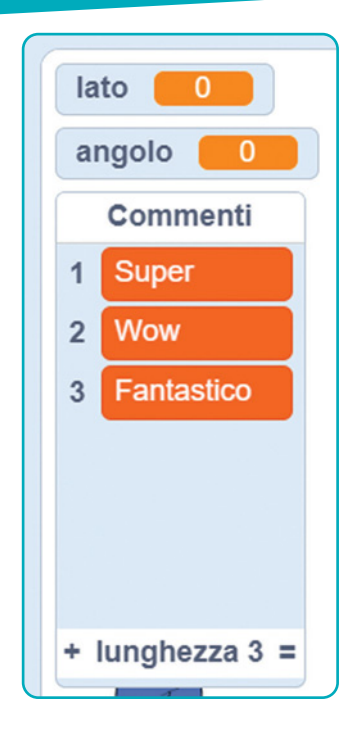

### I BLOCCHI DI ABBY

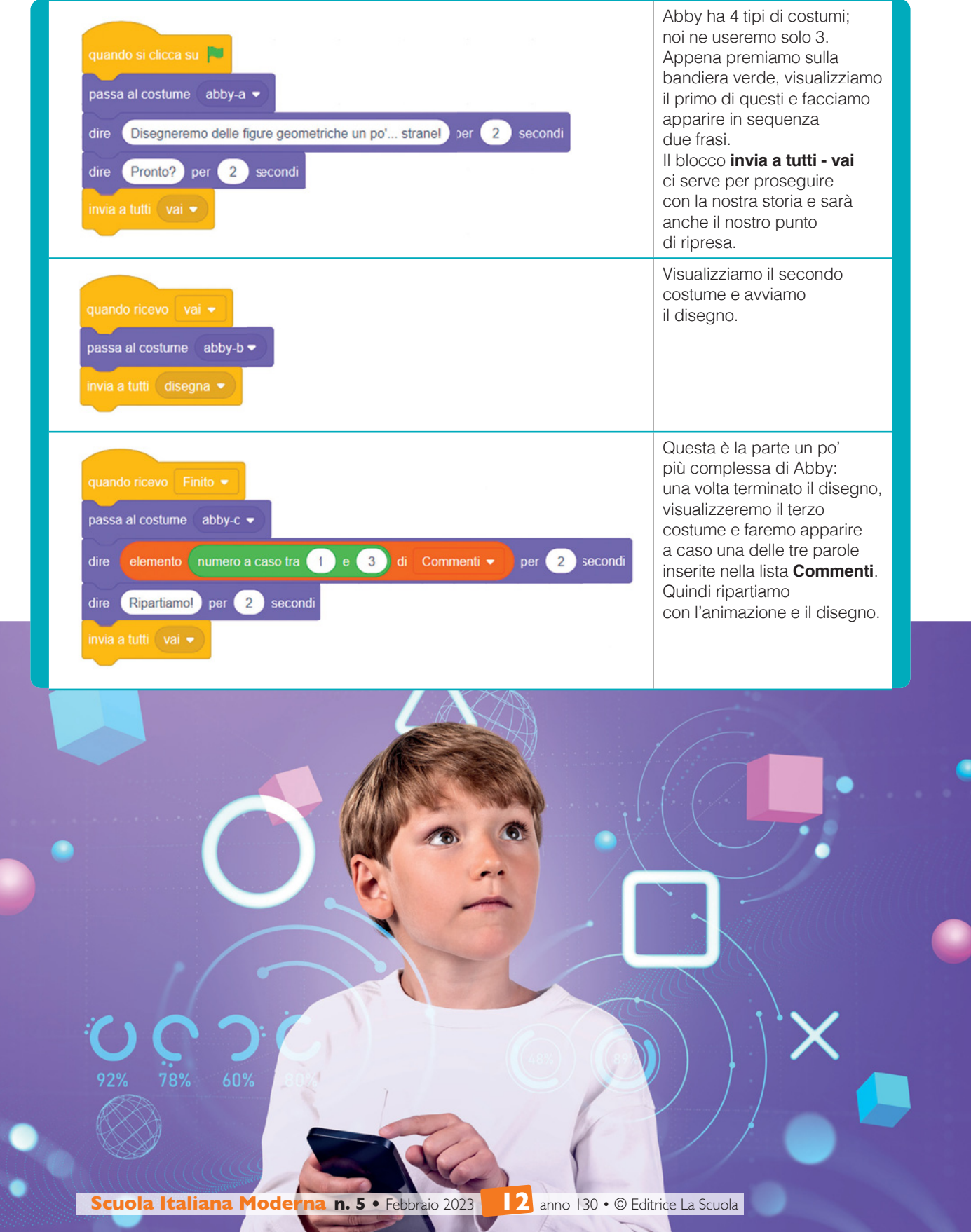

▰

## I BLOCCHI DEL GATTINO

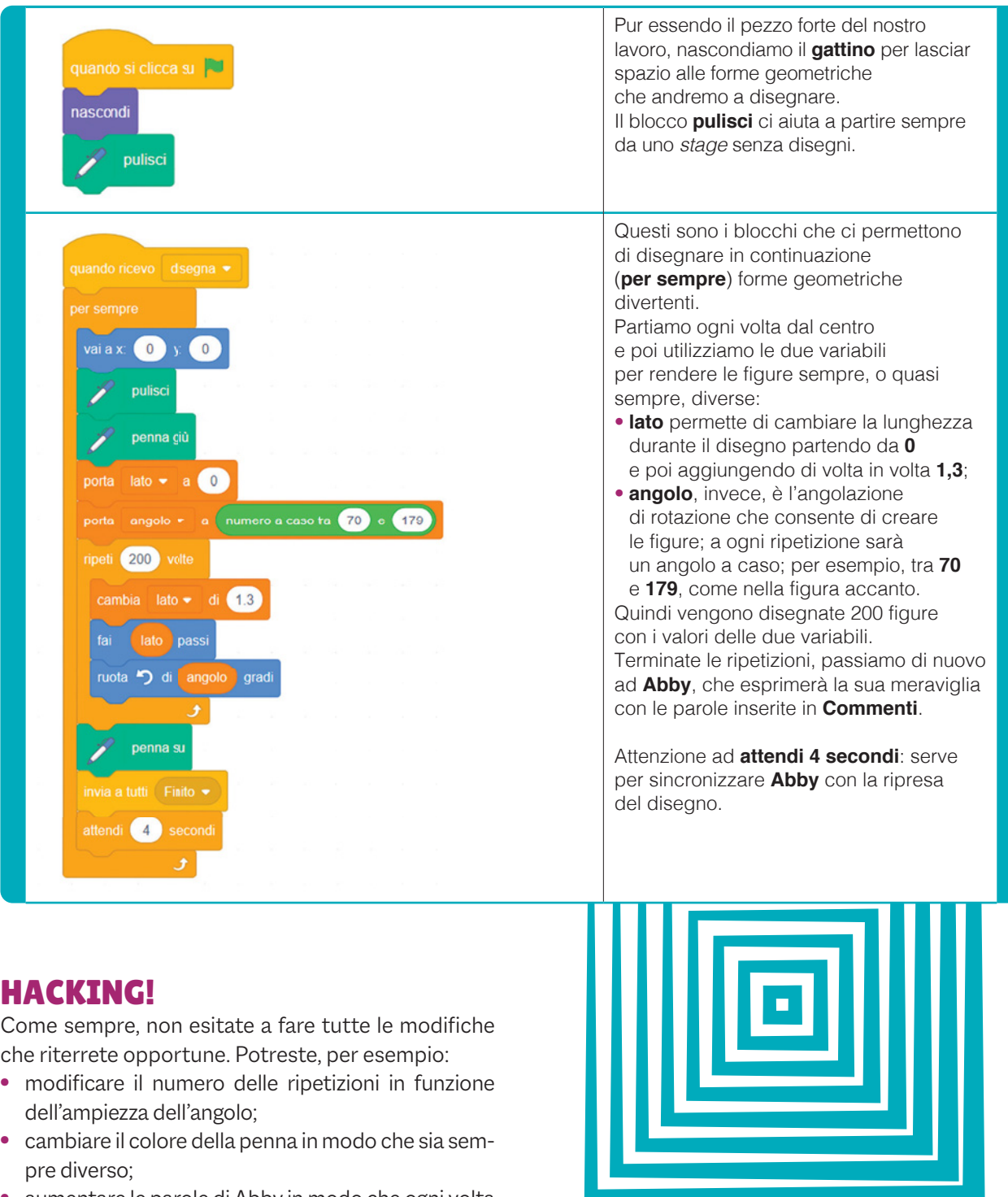

- aumentare le parole di Abby in modo che ogni volta siano diverse;
- fare in modo che vengano sempre disegnate figure differenti, evitando che venga utilizzato sempre lo stesso angolo.

Buon hacking!

**s** ITOGRAFIA

**https://scratch.mit.edu/projects/794131686**